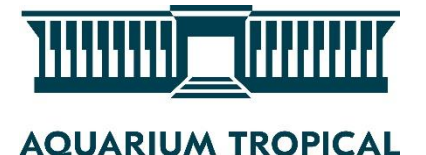

## **TUTORIELS POUR S'INCRIRE A LA FORMATION EAFC-ACADEMIE DE PARIS « UN AQUARIUM EN CLASSE, UN OUTIL PEDAGOGIQUE » DE L'AQUARIUM DE LA PORTE DOREE Année 2023-2024**

L'Aquarium tropical de la Porte Dorée sont associés à des stages de formation pour les enseignants du second degré en partenariat avec les rectorats de Paris, Créteil et Versailles (consultez le Plan Académique de Formation sur le portail de votre académie). Pour les enseignants du 1er degré, des formations peuvent être organisées à la demande, en lien avec les circonscriptions et les Inspections de l'Éducation nationale.

Pour l'année 2023-2024, trois formations seront aussi organisées cette année pour l'académie de Paris dans le cadre de l'EAFC

- **20 et 27 mars 2024** : « Un aquarium en classe, un outil pédagogique » pour le 2e degré
- **7 décembre 2023 et 26 janvier 2024** : « Carnets de voyage, un outil pédagogique » pour le 2e degré – En partenariat avec le Musée national de l'Histoire de l'Immigration (complet)

**Inscription à la formation « Un aquarium en classe, un outil pédagogique » pour le 2<sup>e</sup> degré (20-27 mars 2024)**

- Pour s'inscrire à la formation « Un aquarium en classe, un outil pédagogique » pour le 2<sup>e</sup> degré ») des 20/27 mars 2024, il faut cliquer [ici.](https://www.ac-paris.fr/20232024-l-education-artistique-et-culturelle-c-est-aussi-la-formation-130203)
- Vous arrivez sur cette page

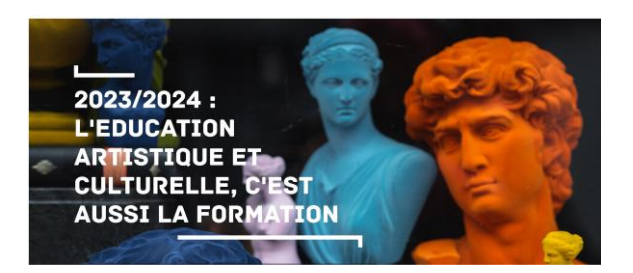

• Il faut alors descendre jusqu'à « Culture scientifique, technique et industrielle », le descriptif de la formation apparait et il faut alors cliquer sur « s'inscrire »

> L'aquarium en classe : un outil pédagogique (20 et 27 mars 2024, Aquarium de la Porte Dorée)

> Comment mettre en place un aquarium dans une classe en prenant en compte les différentes composantes (minérales, végétales, animales) de son environnement ? Quelle exploitation pédagogique en faire ? (enjeux du rôle des aquariums dans la conservation des espèces d'eau douce, conséquences des changements des caractères physico-chimiques dans le milieu naturel...). Comment entretenir un tel aquarium ? S'inscrire

• Vous arrivez alors sur le site Arena de l'académie. Vous entrez vos identifiants

## accédez à vos applications

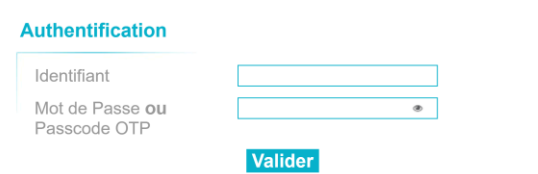

• Vous accédez alors à la page pour s'inscrire

S'inscrire à un parcours de formation

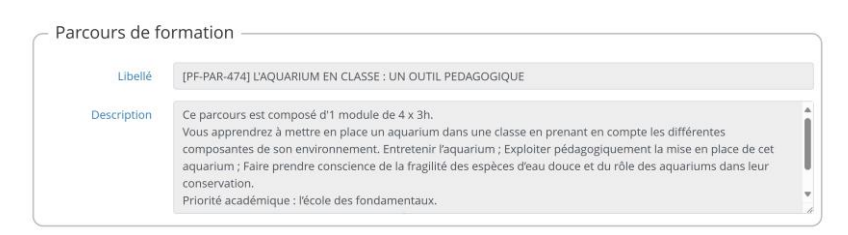

• On vous demande alors de remplir vos motivations et il faut enfin valider l'inscription en cliquant sur l'onglet « s'inscrire à ce parcours de formation »

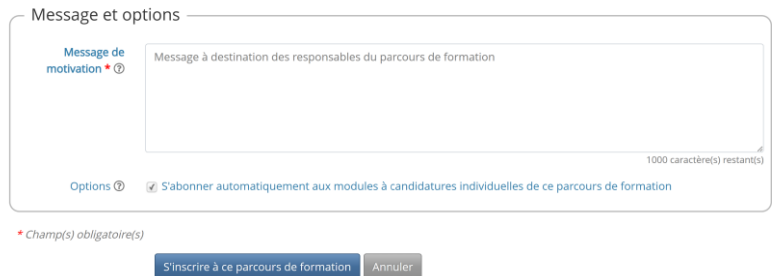